# <span id="page-0-0"></span> $Q(s_t, a_t) \in Q(s_t, a_t) + \alpha [r_{t+1} + \lambda \max Q(s_{t+1}, a) - Q(s_t, a_t)]$

The New Action Value = The Old Value  $)+$  The Learning Rate  $\times$  (The New Information  $-$  the Old Information)

Innu

Output

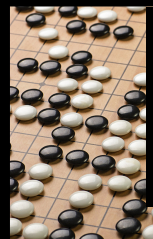

#### reinforcement learning tutorial - deep Q networks - deep deterministic policy gradient Michal CHOVANEC

#### **reinforcement learning**

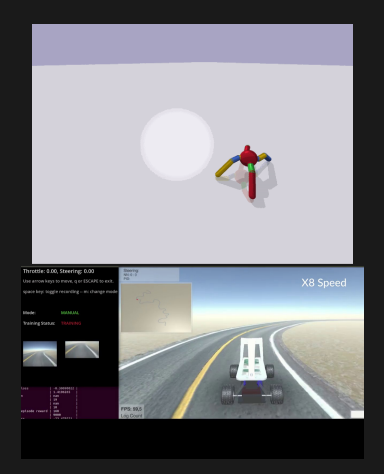

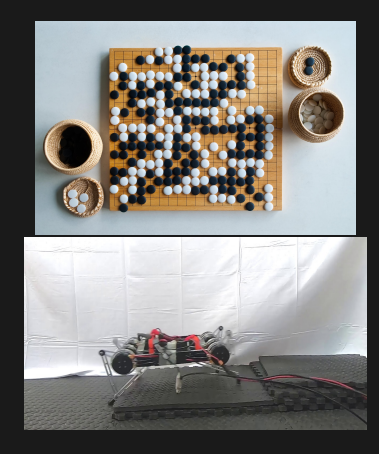

#### **reinforcement learning**

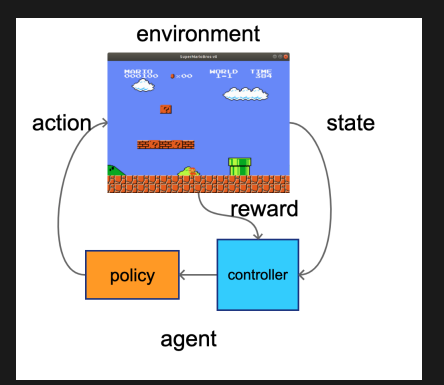

- obtain state
- select action
- $\bullet$  exectute action
- **learn from experiences**

#### **action space**

- discrete action space
	- keys, keypad
- **continuous action space** 
	- motors, PWMs, steering, force controll

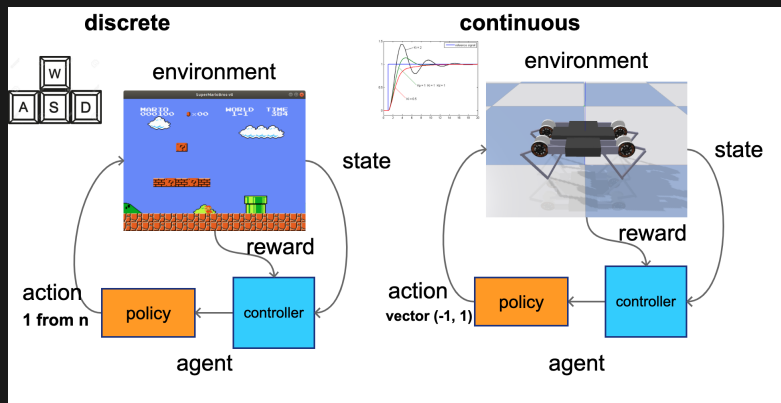

### **deep Q learning**

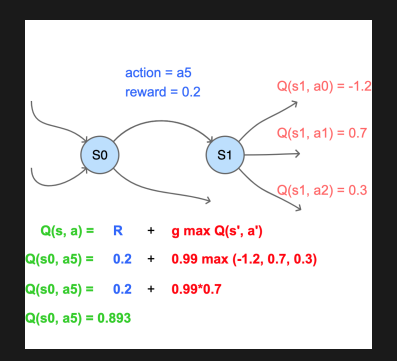

- **•** play games with any policy
- store to buffer : **state, action, reward, done**
- sample random batch
- obtain q-values and next q-values
- use q-learning to update q-values
- train model

$$
Q(s, a; \theta) = \underset{\text{reward}}{R} + \underset{\text{d}'}{\gamma} \max_{\text{max}} Q(s', a'; \theta^{-})
$$

$$
\mathcal{L}(\theta) = \bigg(R + \gamma \max_{\mathbf{a}'} Q(s', \mathbf{a}'; \theta^{-}) - Q(s, \mathbf{a}; \theta)\bigg)^2
$$

#### **deep Q learning**

- **•** play games with any policy
- store to buffer : **state, action, reward, done**

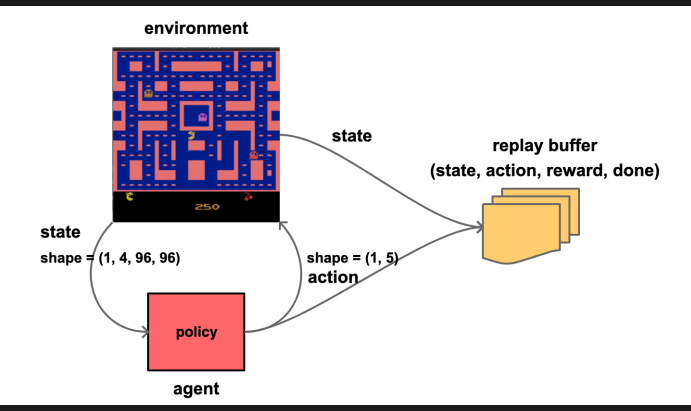

### **deep Q learning**

- sample random batch **state, state next, action, reward, done**
- obtain q-values and next q-values
- use q-learning to update q-values
- train model

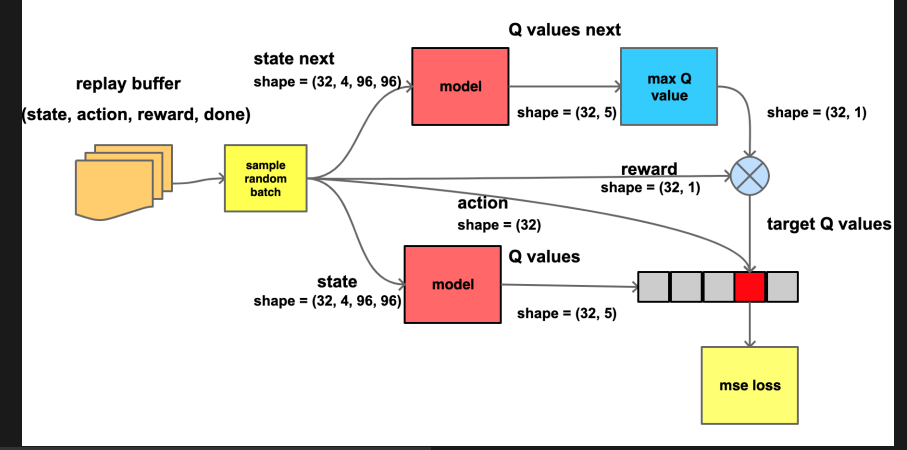

#### **deep deterministic policy gradietnt**

#### **DDPG**

- **continuous action space**
- natural extension of DQN
- actor-critic structure

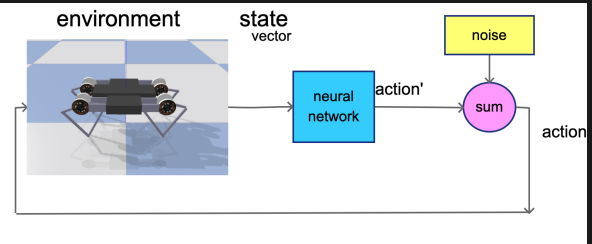

#### **DDPG**

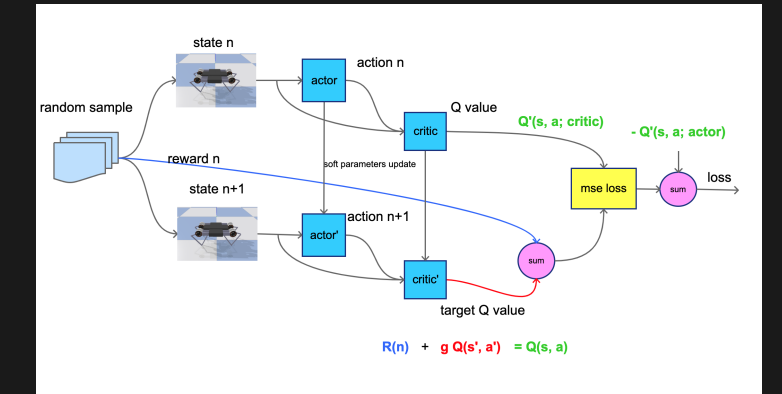

#### **DDPG**

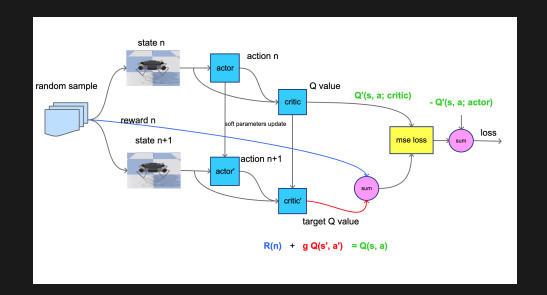

$$
\mathcal{L}(\theta) = (R + \gamma Q(s', A(s'; \phi^-); \theta^-) - Q(s, A(s; \phi); \theta))^2 \n\mathcal{L}(\phi) = -Q(s, A(s; \phi); \theta)
$$

where

- Q is critic network with parameters *θ*
- A is actor network with parameters *φ*

#### **wise Wizard's DDPG spell chart**

- **neurons count** on 1st layer = 10x state vector size
- **o** neurons count on 2nd layer = 0.5x neurons on 1st layer
- **weight init** for hidden layers : use Xavier
- **weight init** actor output : use uniform h−0*.*3*,* 0*.*3i
- **weight init** critic output : use uniform  $\langle -0.003, 0.003 \rangle$
- **gaussian noise** : linear decay variance, from 0.5 to 0.1, for 1M steps, or noisy layers
- **use soft** target network update,  $\tau = 0.001$
- actor learning rate  $\eta_a = 0.0001$
- **c** critic learning rate  $\eta_c = 0.0002$

#### **wise Wizard's magic staff**

- fully connected nets (robotic envs) **train on CPU** - AMD Ryzen
- convolutional nets (visual inputs envs) **train on GPU**
- use fast CPU envs are slow
- 32GB of RAM is enough
- **for small visual envs (Atari,** DOOM, Nec) - GTX1060, GTX1080ti, RTX2080 ...

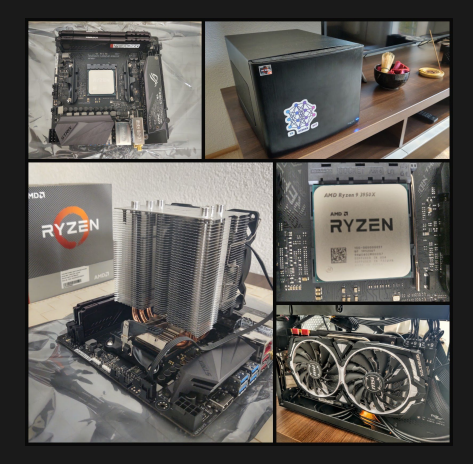

#### **books to read**

- Maxim Lapan, 2020, Deep Reinforcement Learning Hands-On second edition
- Maxim Lapan, 2018, Deep Reinforcement Learning Hands-On
- Praveen Palanisamy, 2018, Hands-On Intelligent Agents with OpenAI Gym
- Andrea Lonza, 2019, Reinforcement Learning Algorithms with Python
- Rajalingappaa Shanmugamani, 2019, Python Reinforcement Learning
- Micheal Lanham, 2019, Hands-On Deep Learning for Games

## <span id="page-13-0"></span>**Q&A**

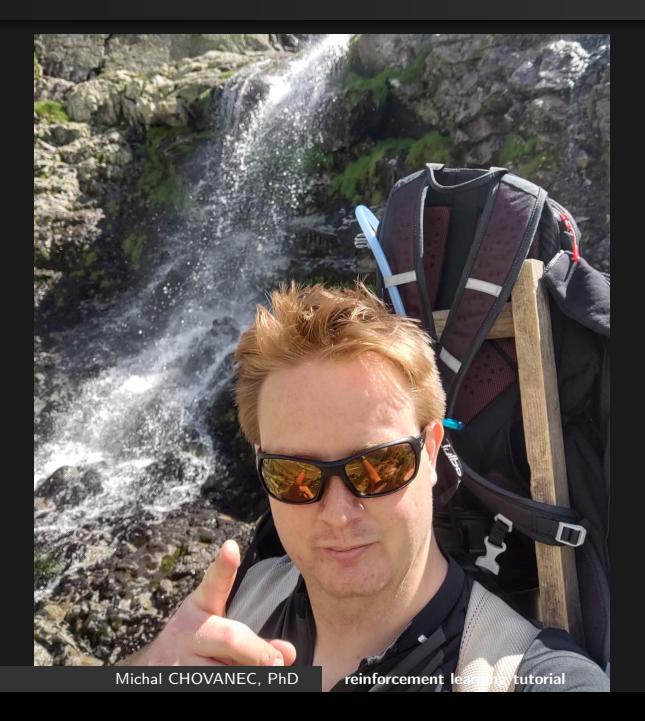